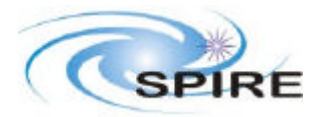

### **1. INTRODUCTION**

This note describes the tests to be carried out with the PFM1 instrument in order to simulate the operation of the SPIRE instrument during normal observing modes and generate data in a form able to be processed through the available data processing steps.

The goals of these tests are to:

- verify that the instrument can perform representative example observations
- provide example data (both with and without a simulated source) for use in testing and developing data reduction methods

The following observation types are executed:

- Point Source, high resolution, spectroscopy using continuous scanning (SOF1)
- Field mapping, medium resolution, spectroscopy, using continuous scanning (and raster) (SOF2)
- Point Source, low resolution, spectroscopy, using step and integrate scanning (SOF3)
- Point source photometry using chopping (and nodding) (POF1)
- Point source photometry using Jiggle Mapping (ie. 7 point Jiggle-map) (POF2)
- Photometric mapping with a fully sampled jiggle map (using a raster) (POF3)
- Mapping using scanning without chopping (POF5)

In all cases satellite pointing modes will be simulated as appropriate. For some of these tests (e.g. scanning) arranging a true simulated source might be rather difficult. Additionally, since only the spectrometer array is in place at this time, photometric observations will use the spectrometer detector arrays rather than the photometer array with the SMEC held at an appropriate position.

### **1.1 Reference Documents**

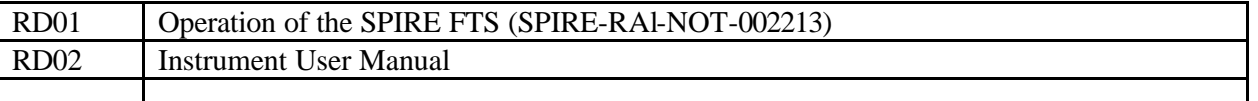

### **2. TEST SETUP**

### **2.1 Prerequisites**

#### **2.1.1 Spectrometer mechanism positions**

The start and end positions for FTS scans have to be determined from the measurement of the Zero Path Difference (ZPD) position before executing these tests.

Given the nominal position of the ZPD of 8000, the following positions are assumed for the FTS operations. Any change to ZPD should be reflected in an identical change to these values.

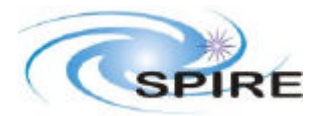

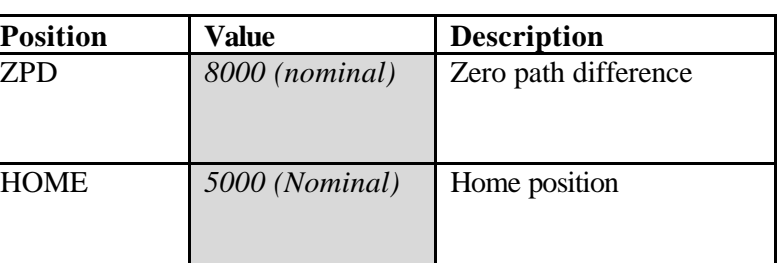

The nominal scan speed will be set to 0.5mm per second

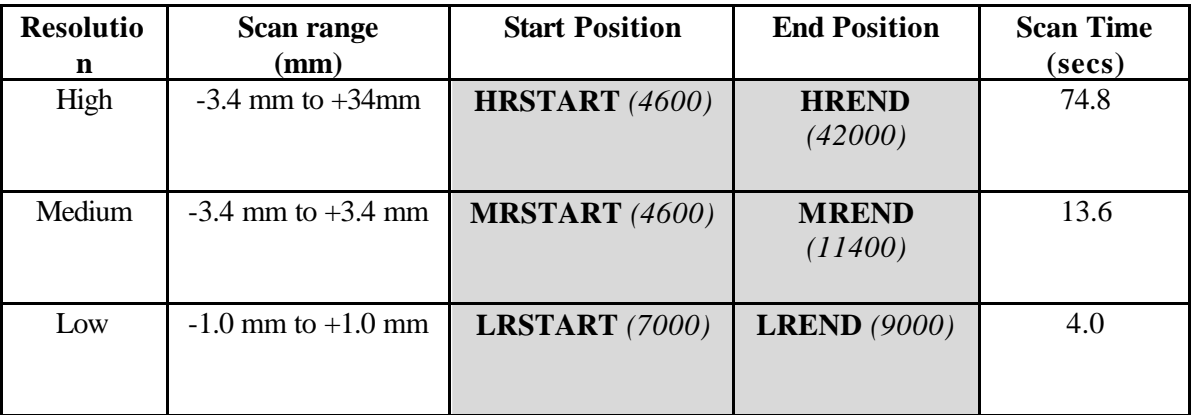

#### **2.1.2 Pixel positions**

The value of the chop and jiggle positions corresponding to the pixels used for chopping need to be determined

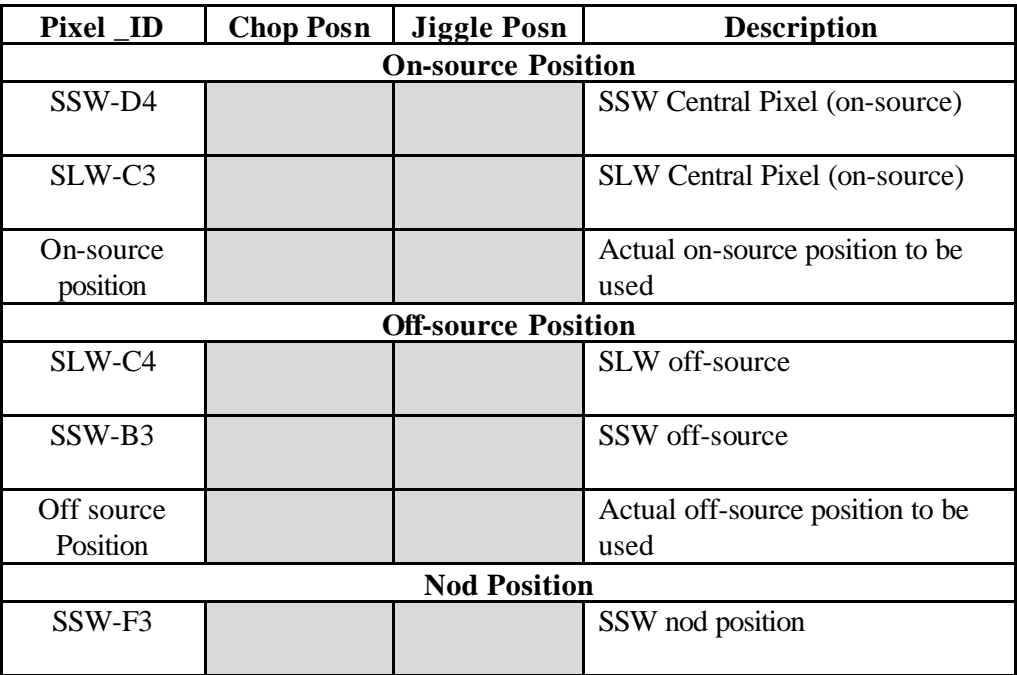

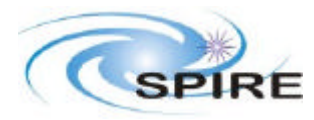

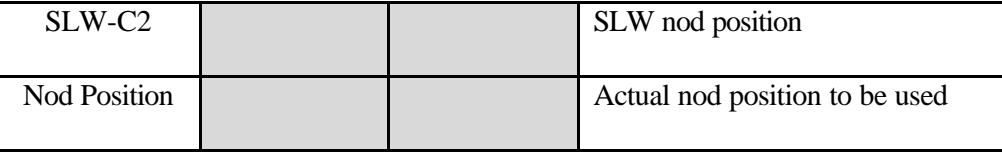

#### **2.1.3 Raster positions**

Rasters will be implemented by moving the telescope simulator to a set of positions corresponding to the raster positions. The raster array will be a  $3 \times 3$  array at the following positions

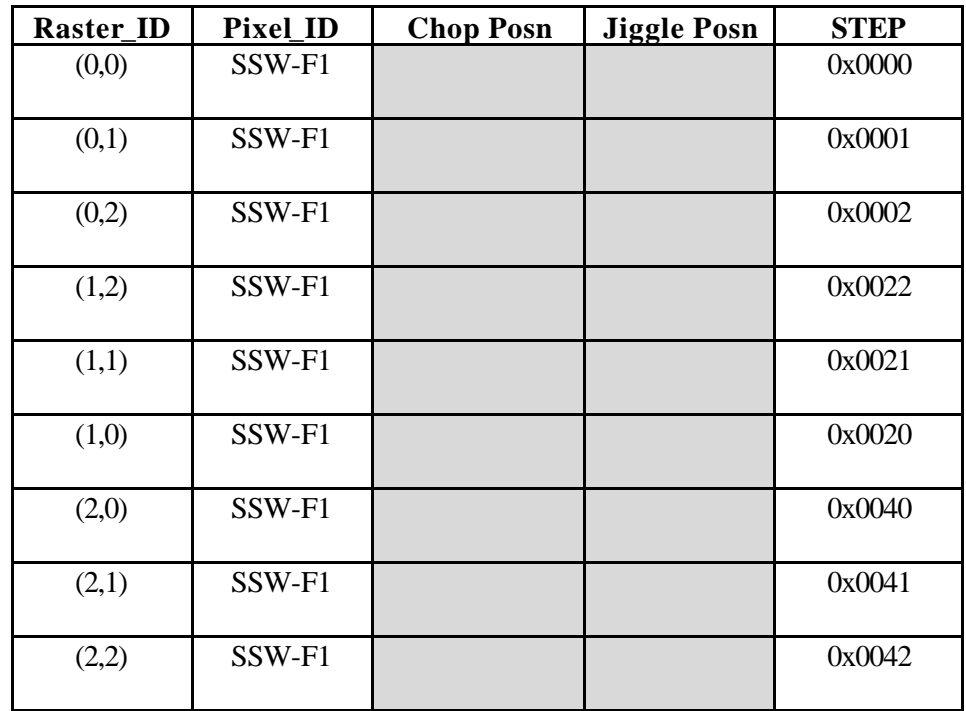

### **2.2 Configuration**

In all cases the test will start, and end, with the instrument and test facility in the following configuration:

**Instrument:** In the SPEC\_STBY mode (see RD02)

- SMEC is initialised, all trajectory parameters are set to their required values, the scan speed is set to its nominal value and the SMEC is held at the 'HOME' position
- The spectrometer JFETS are powered on, the detector bias set and sampling frequency set
- The BSM is powered on, and held in the 'HOME' position.
- $MODE = 0x0400$
- $STEP = 0x0000$
- Nominal Housekeeping sampling at 0.25 Hz

#### **Facility:**

• Cryostat window open

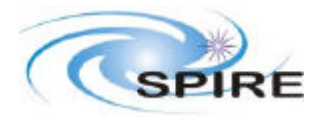

- Hot BB powered on (Temp TBD)
- Telescope simulator set to place the Hot BB on the central Spectrometer Pixels (SSW-D4, SLW-C3)
- Facility chopper out of beam

### **3. SPECTROMETER TESTS**

### **3.1 Point Source Observation (SOF1)**

This test will execute a set of 10 high resolution scans of the spectrometer.

#### **3.1.1 Summary**

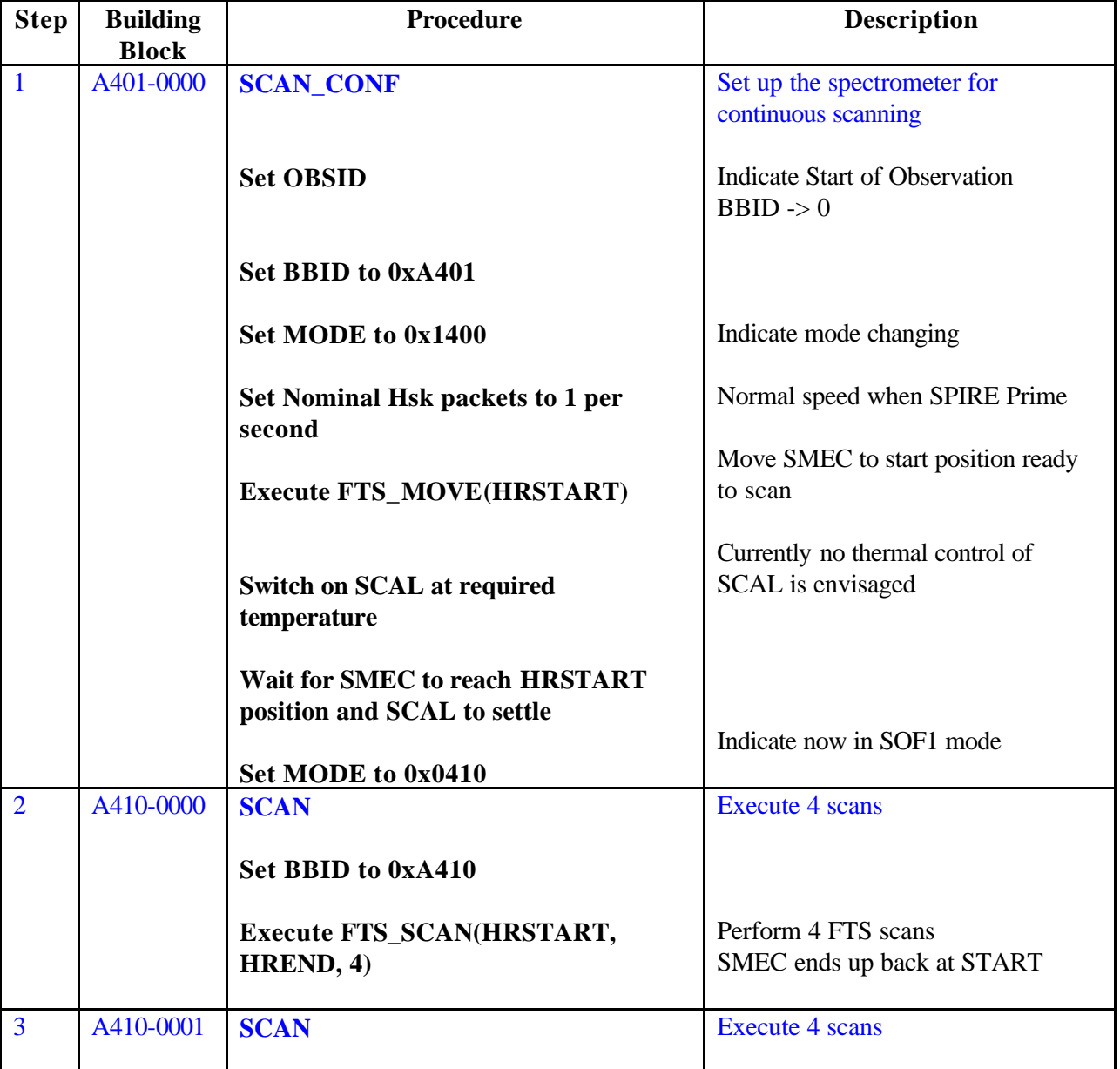

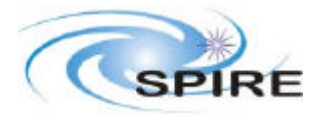

Instrument Observations Tests with PFM1 K.J. King

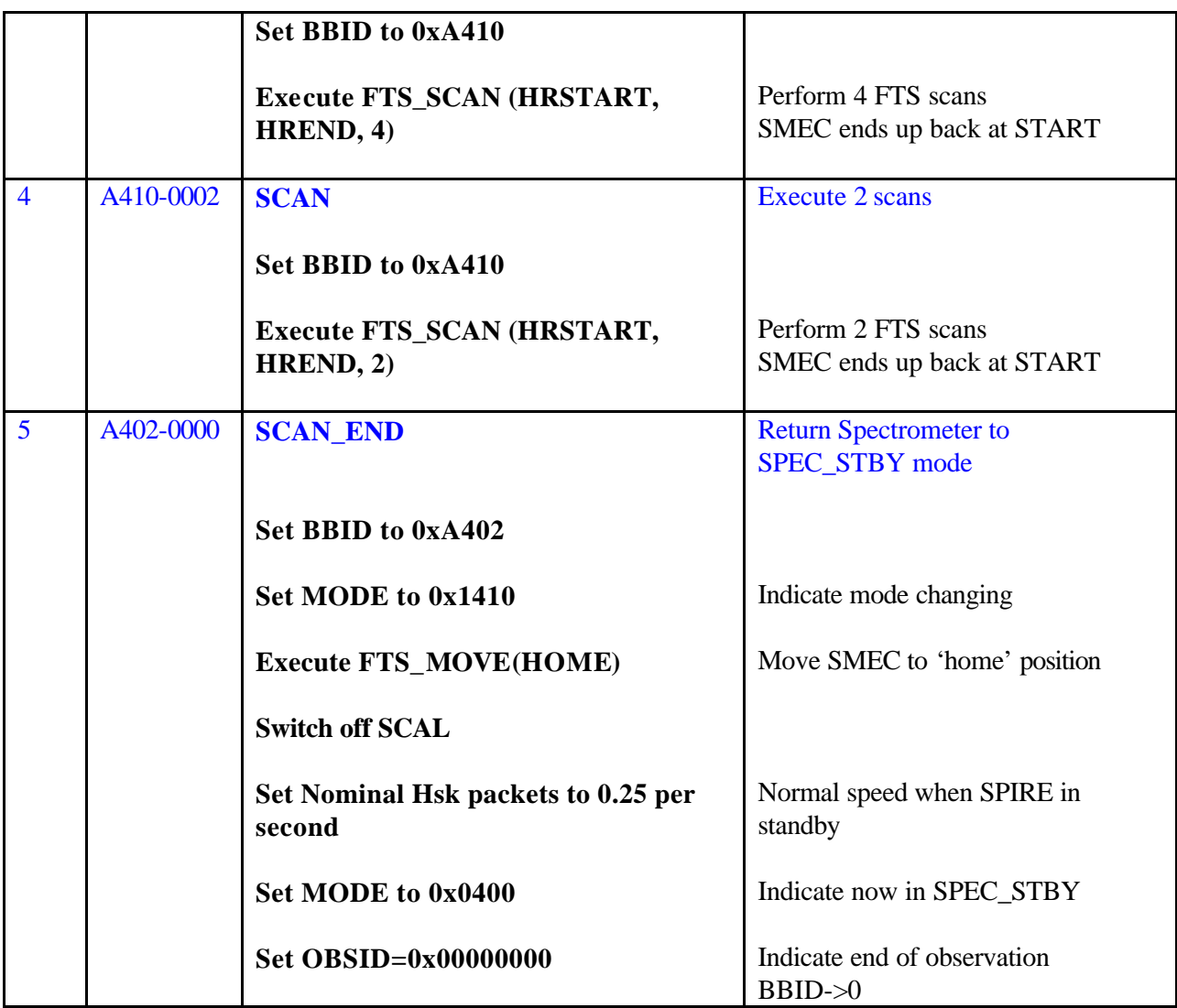

#### **3.1.2 Test Duration**

Approximately 20 mins

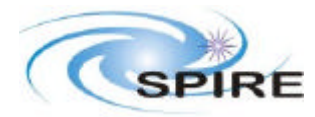

### **3.2 Field Mapping Spectroscopy (SOF2)**

This test will execute a set of 4 medium resolution scans of the spectrometer at a set of 9 'positions on the sky' (simulated by moving the telscope simulator)

#### **3.2.1 Summary**

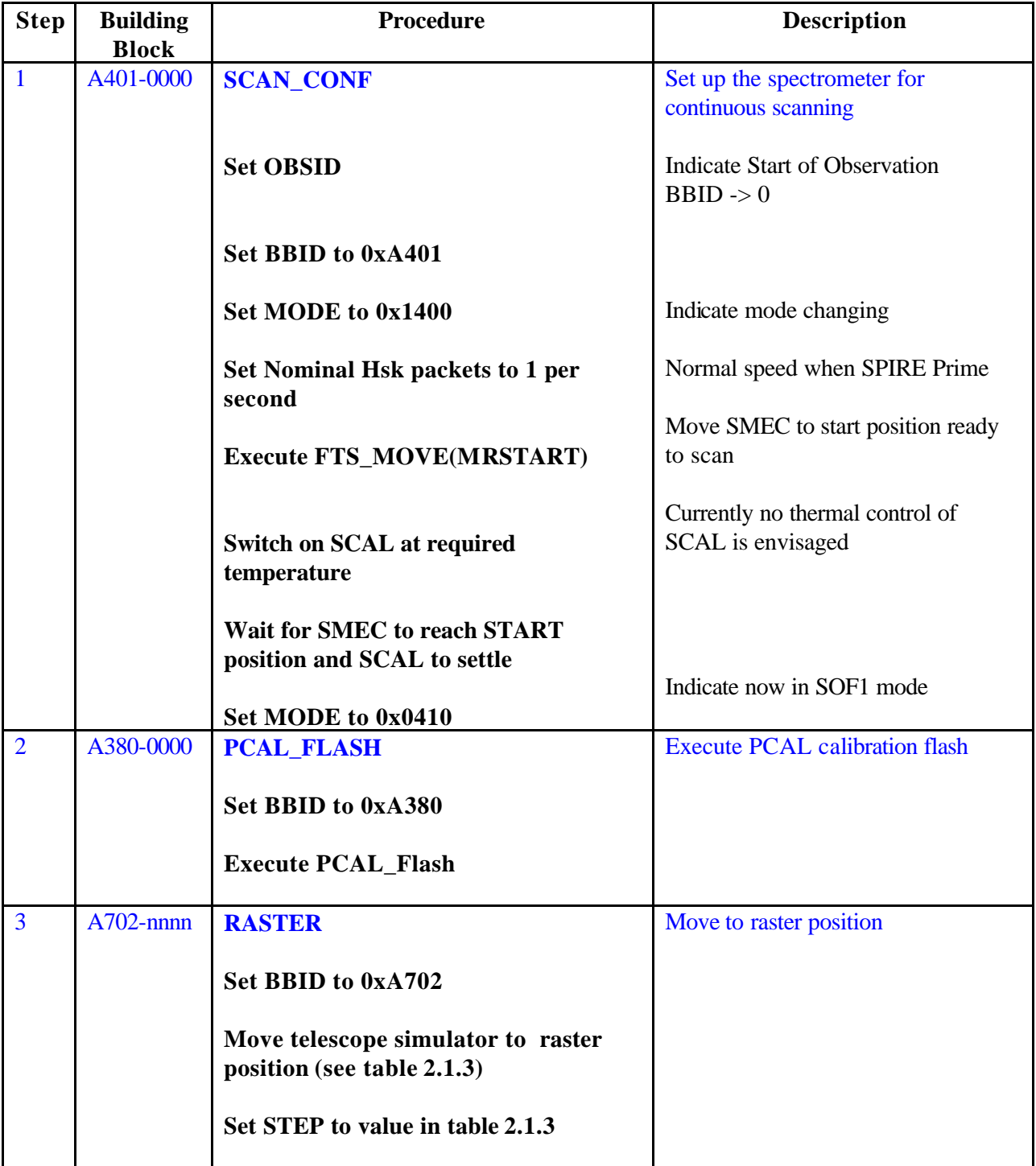

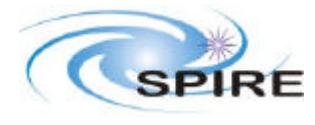

Instrument Observations Tests with PFM1 K.J. King

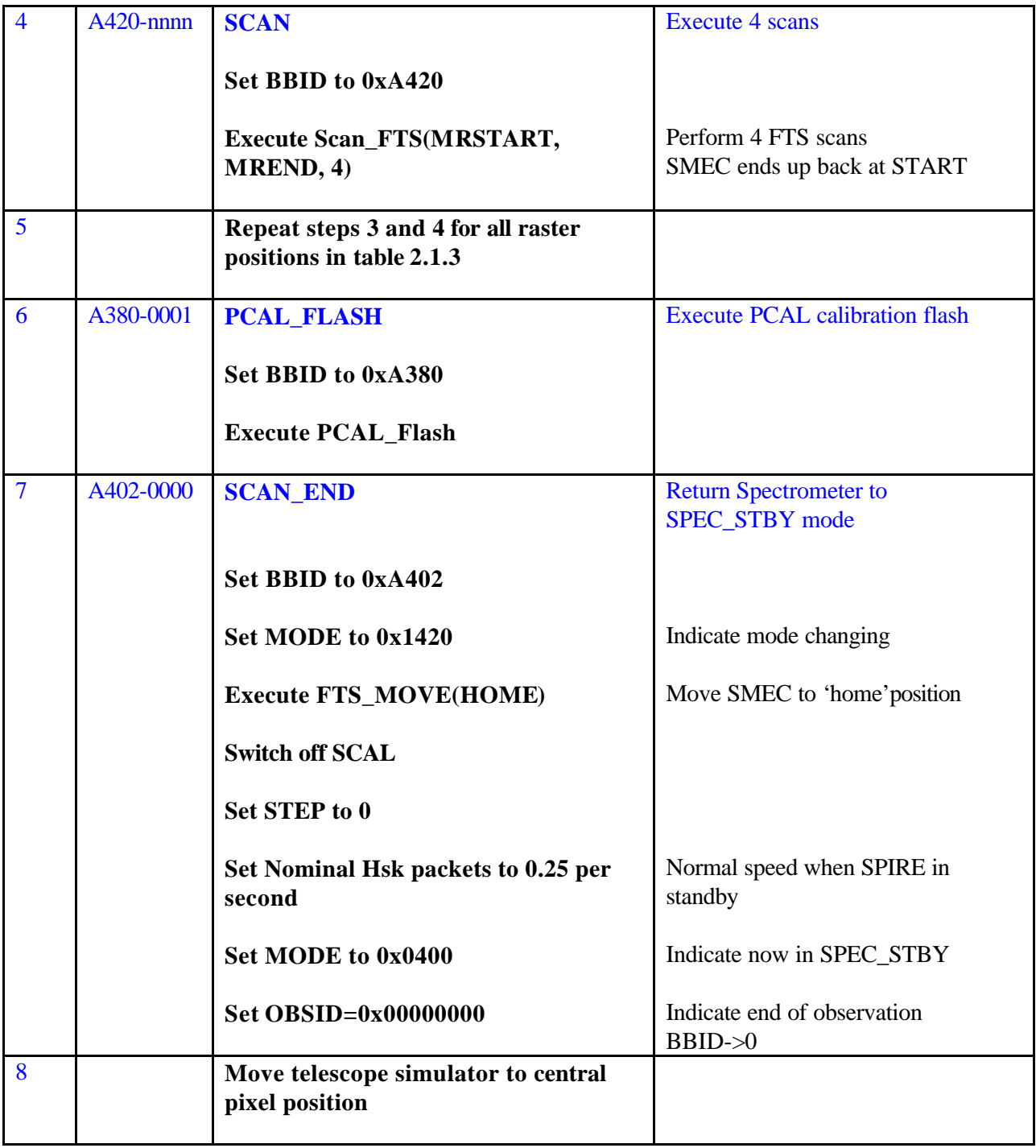

### **3.2.2 Test Duration**

Approximately 60 mins, assuming 5 mins to peak up on each new raster position.

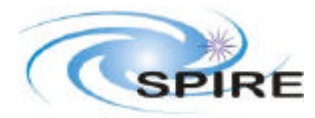

### **3.3 Point Source, low resolution, spectroscopy, using step and integrate scanning (SOF3)**

This test will execute a medium resolution scan of the spectrometer.

**3.3.1 Summary**

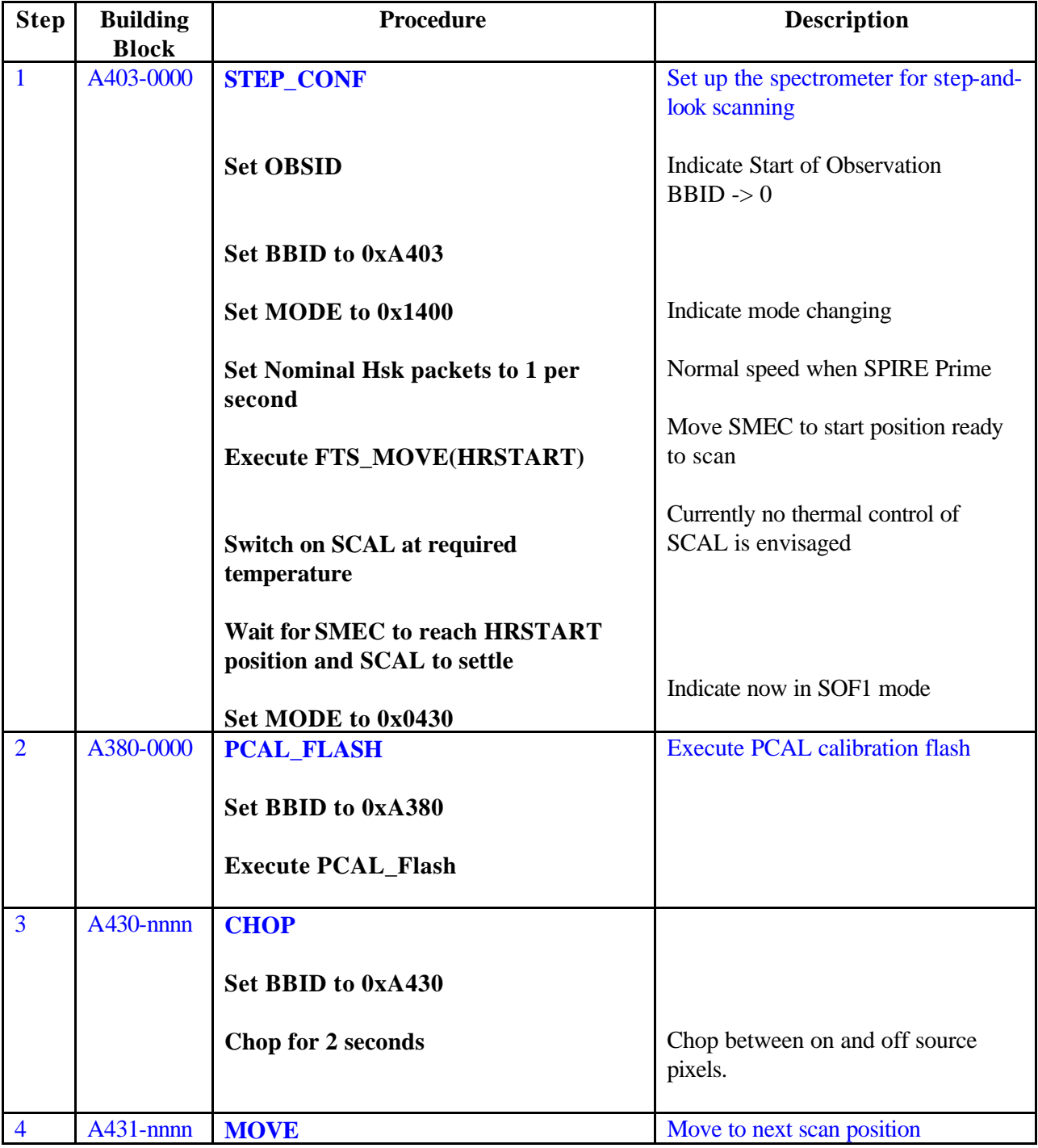

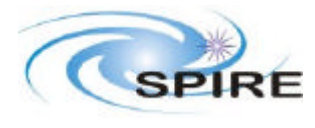

Instrument Observations Tests with PFM1 K.J. King

**Ref:** SPIRE-RAL-NOT-002374 **Issue:** Issue 1.0 Date: 2<sup>nd</sup> February 2005 **Page:** 9 of 23

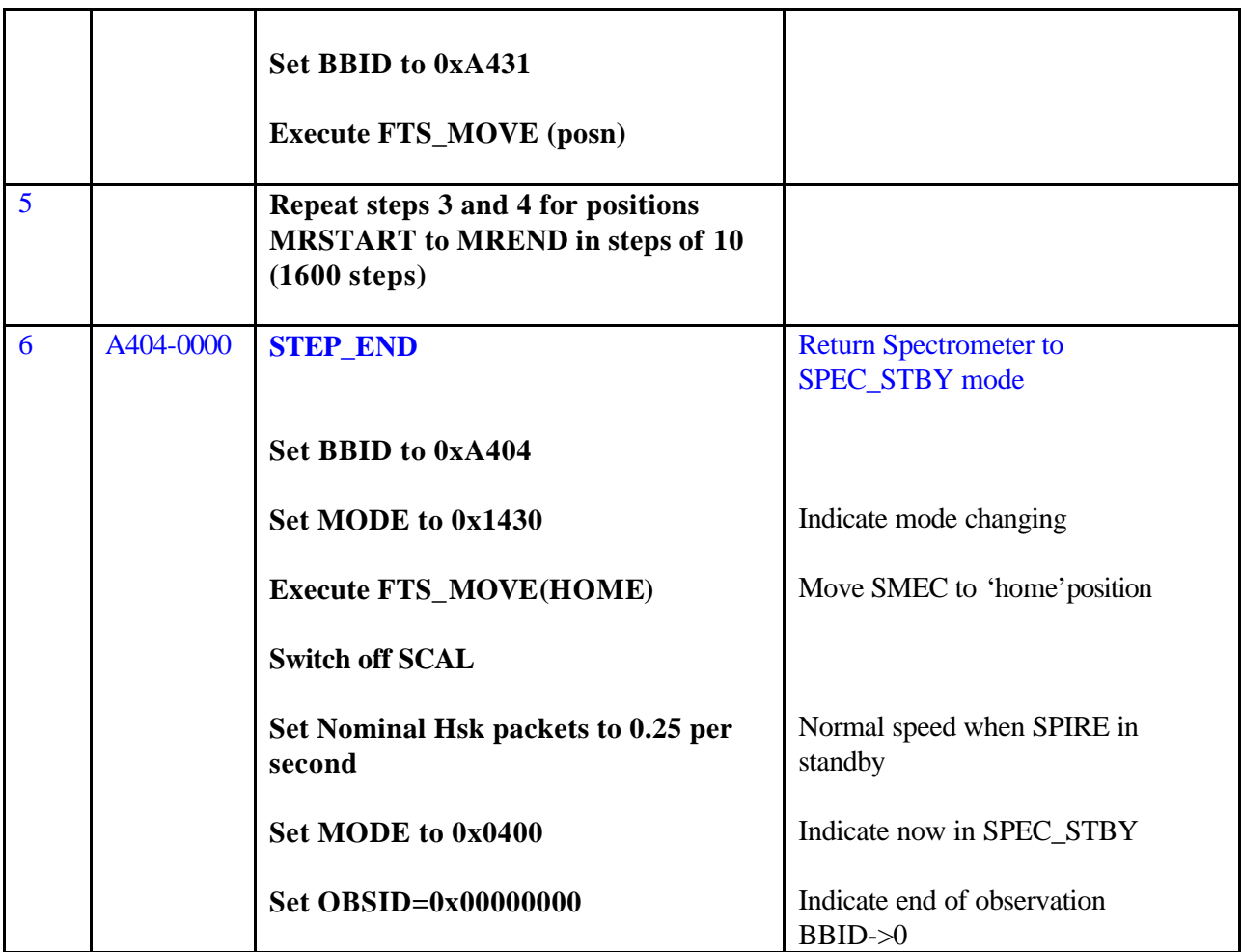

#### **3.3.2 Test Duration**

Approximately 90 mins

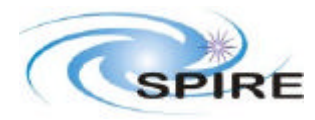

### **4. PHOTOMETER TESTS**

## **4.1 POF1: Point Source with Chop and no Nod**

### **4.1.1 Summary**

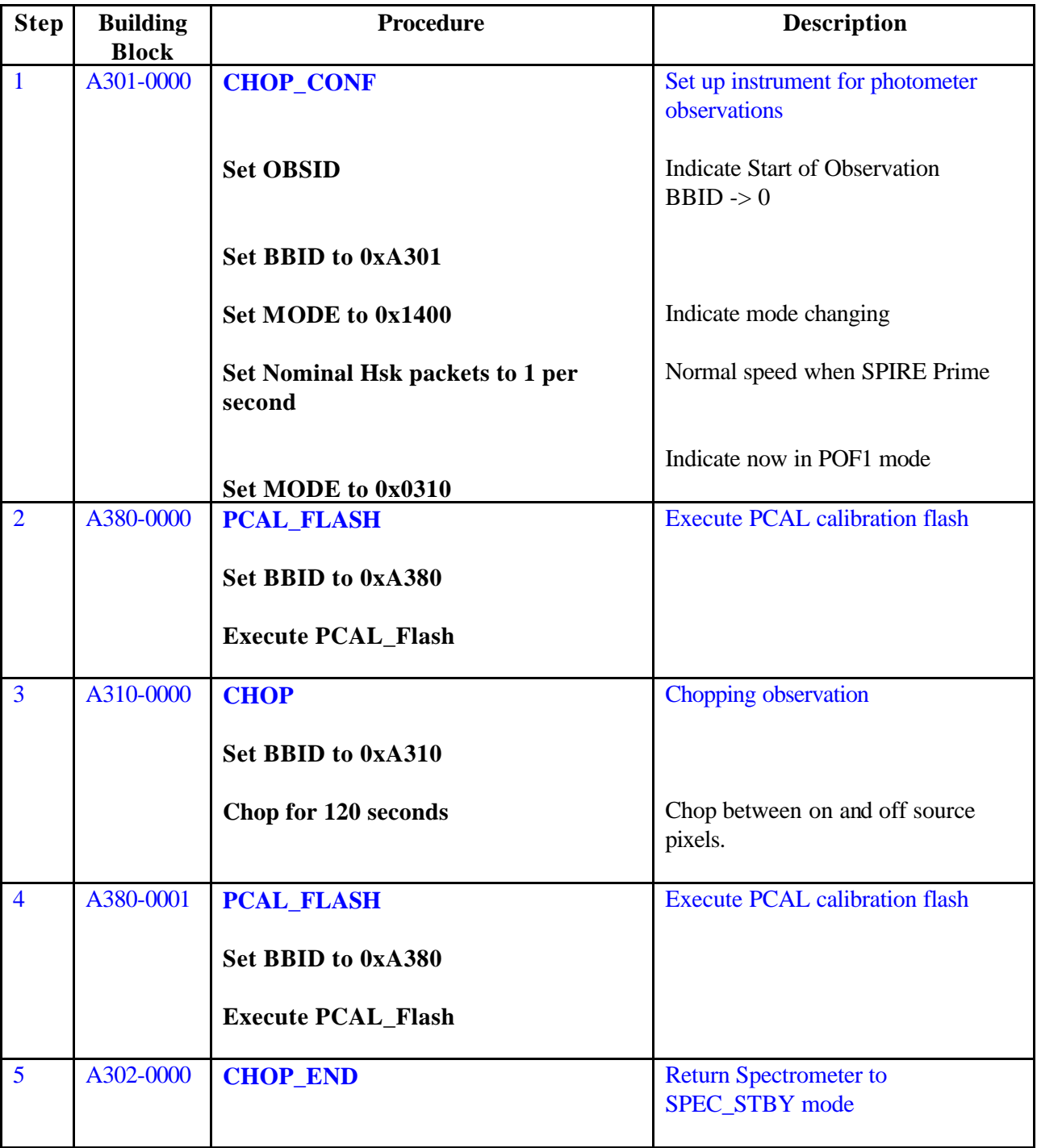

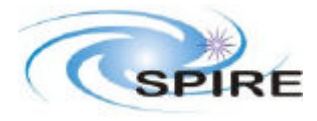

Instrument Observations Tests with PFM1 K.J. King

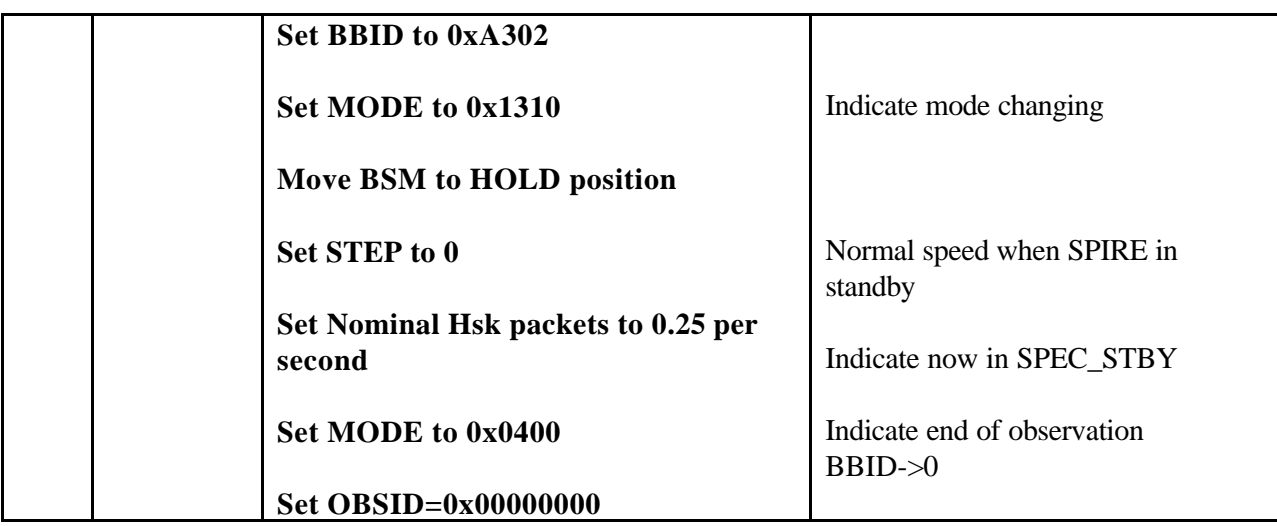

### **4.1.2 Test Duration**

Approximately 8 mins

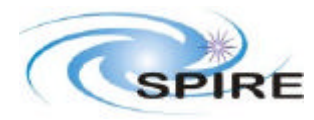

## **4.2 POF1: Point Source with Chop and Nodding**

### **4.2.1 Summary**

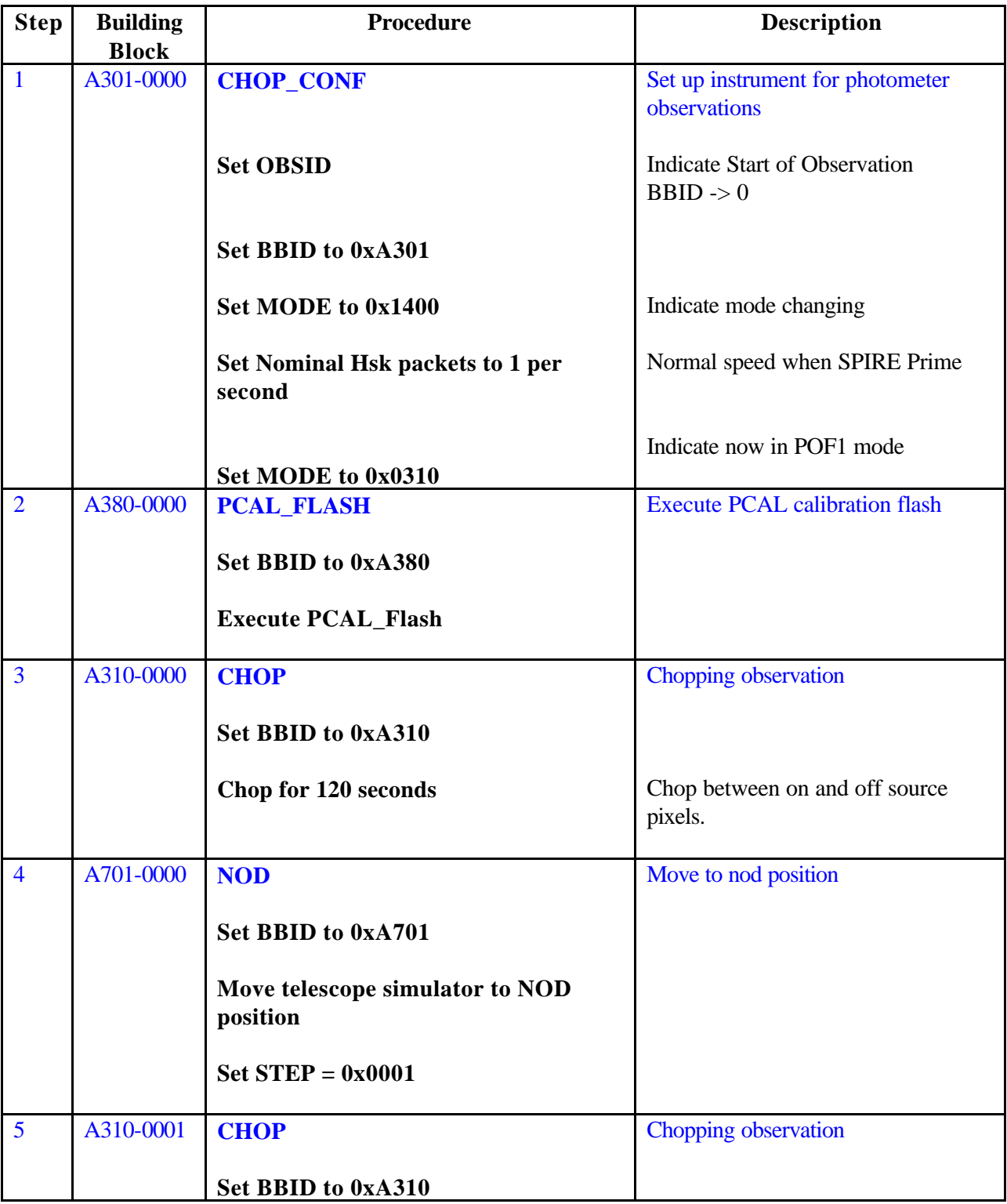

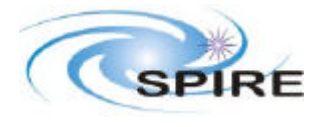

┯

# **Technical Note**

Instrument Observations Tests with PFM1 K.J. King

**Ref:** SPIRE-RAL-NOT-002374 **Issue:** Issue 1.0 Date: 2<sup>nd</sup> February 2005 **Page:** 13 of 23

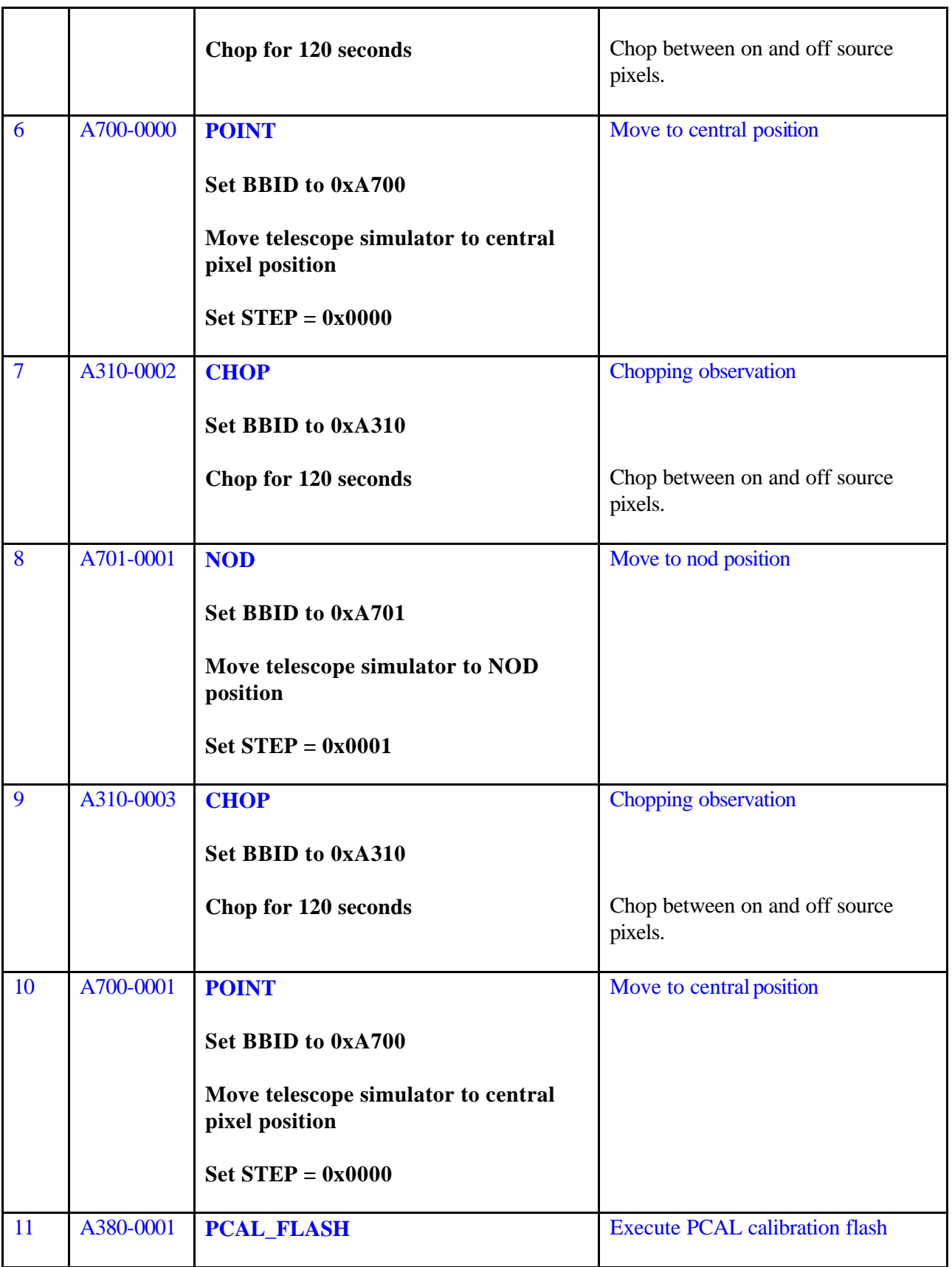

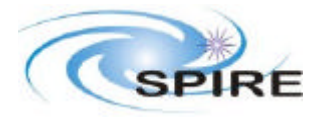

Instrument Observations Tests with PFM1 K.J. King

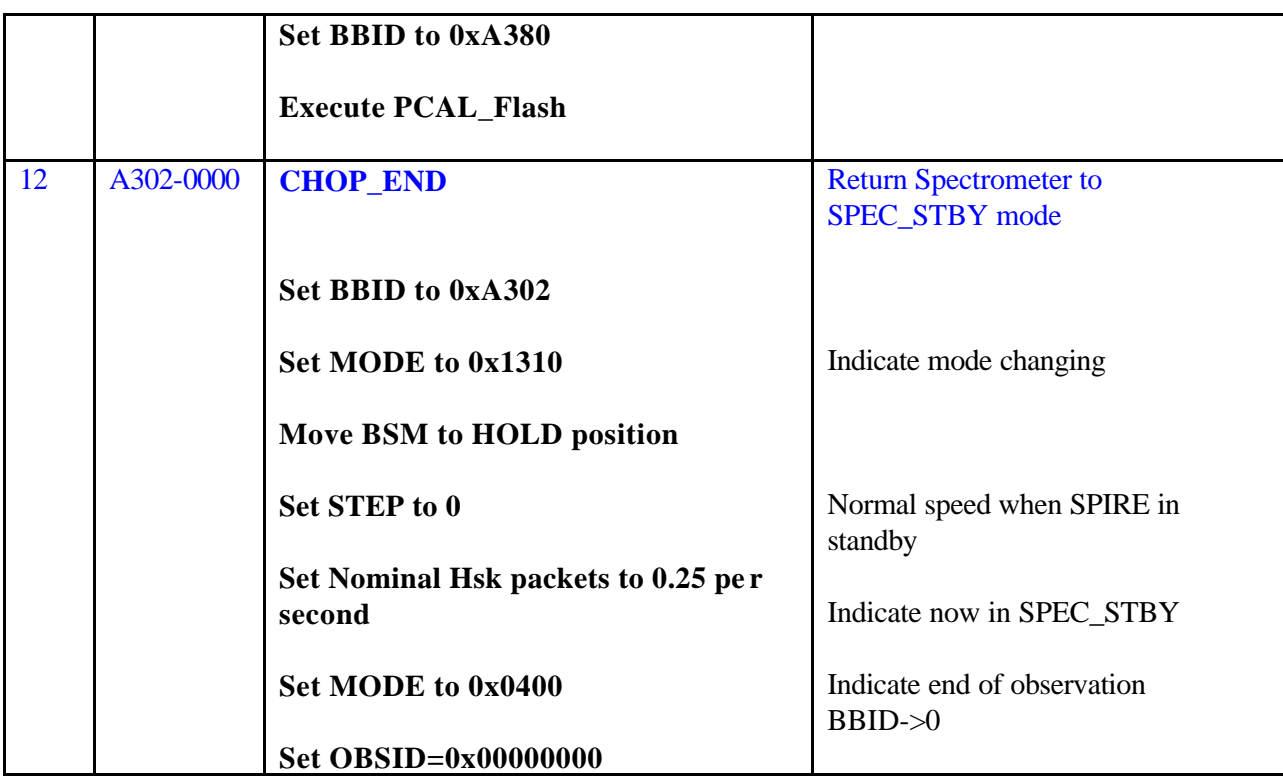

### **4.2.2 Test Duration**

Approximately 35 mins

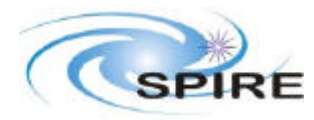

## **4.3 POF2: Point Source with 7-point Jiggle with nodding**

### **4.3.1 Summary**

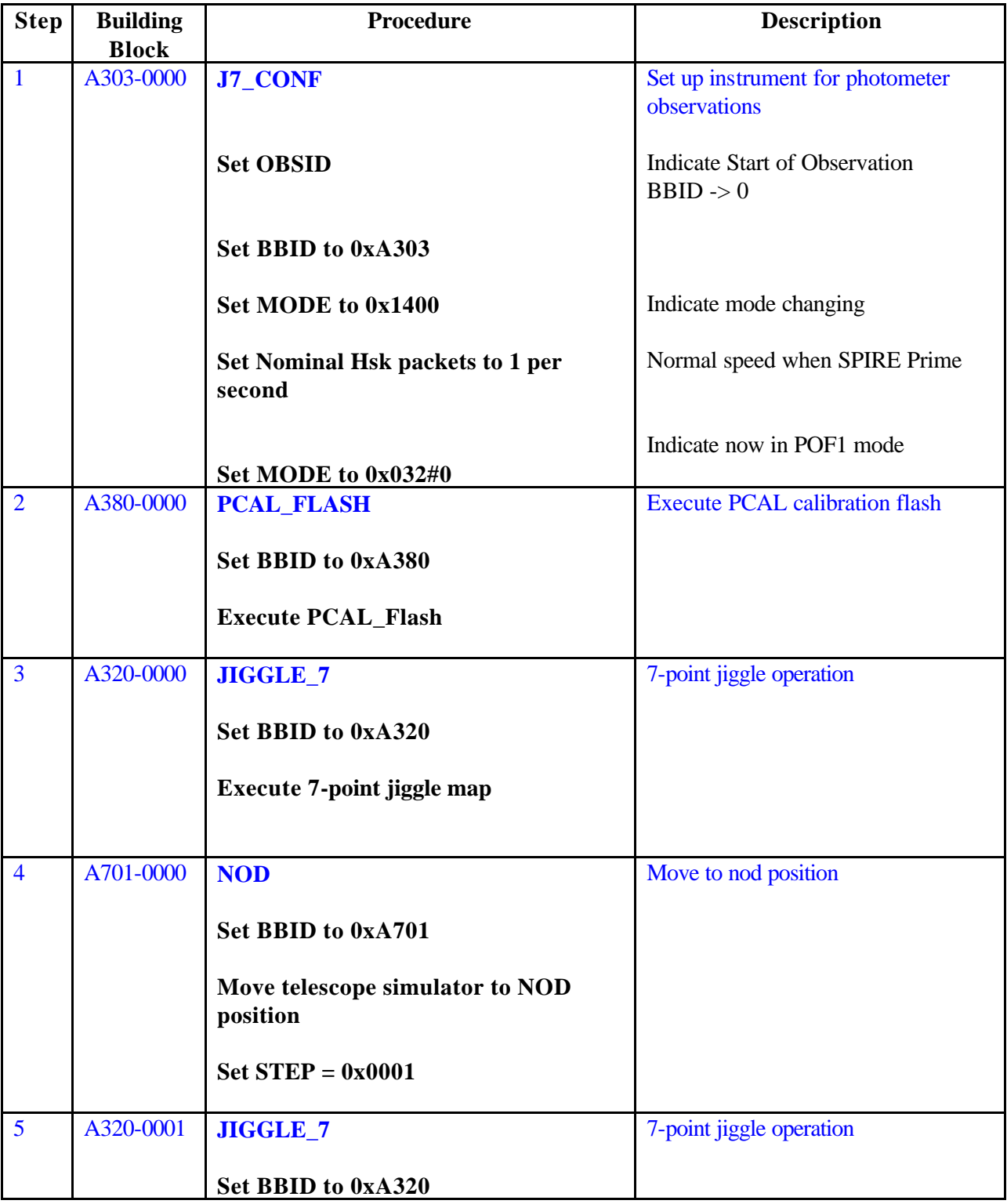

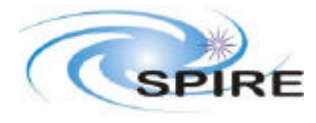

Instrument Observations Tests with PFM1 K.J. King

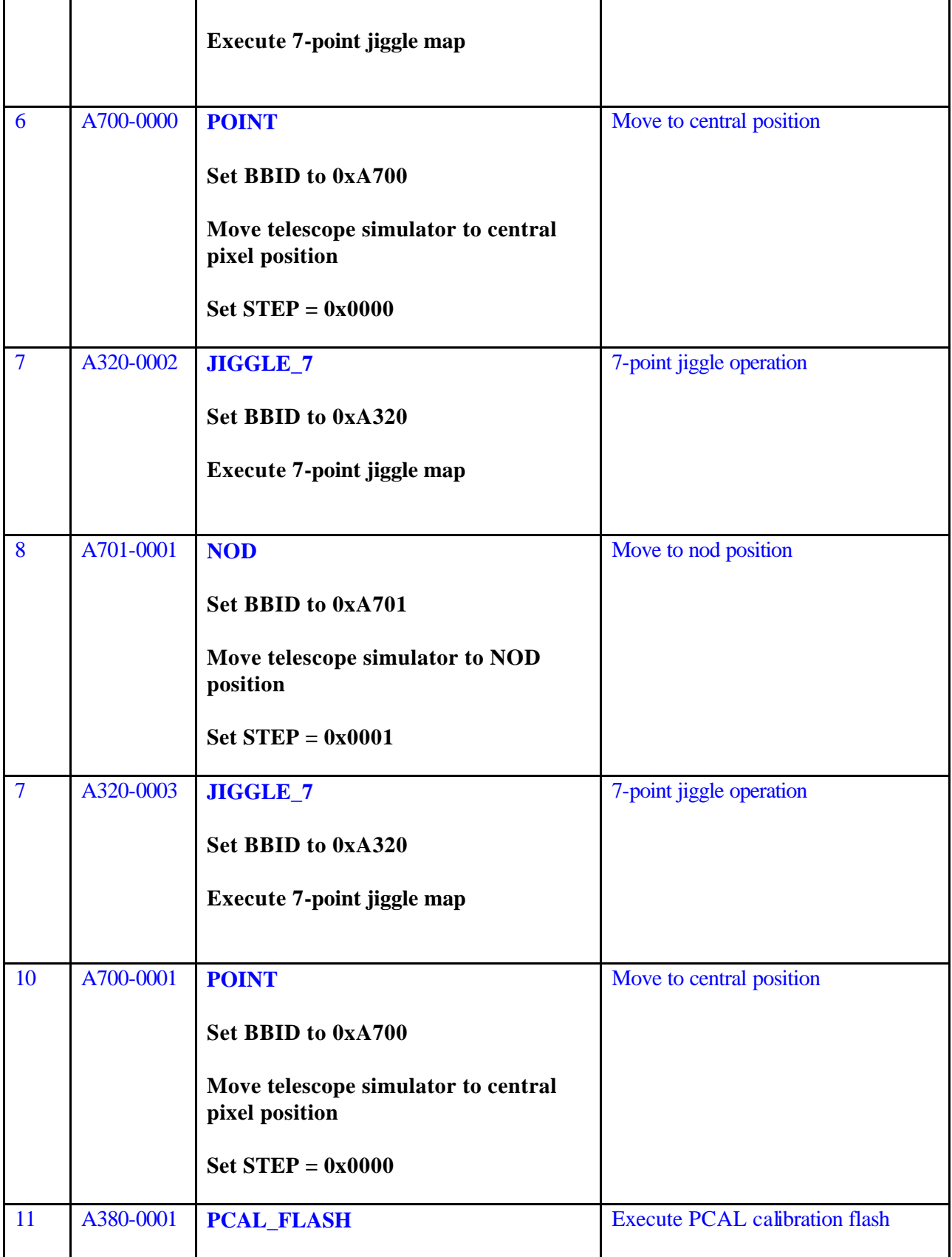

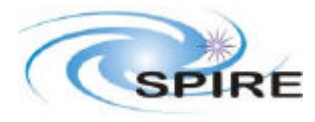

Instrument Observations Tests with PFM1 K.J. King

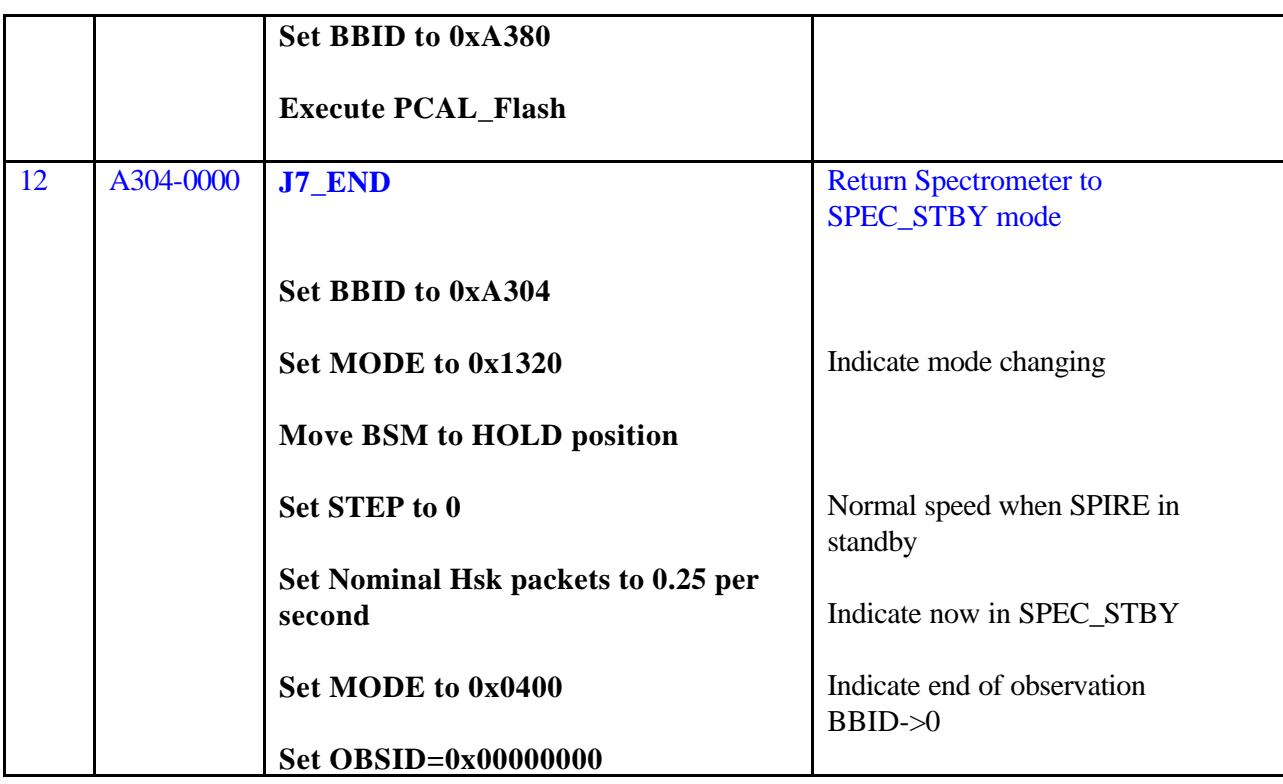

### **4.3.2 Test Duration**

Approximately 30 mins

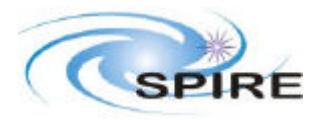

## **4.4 POF3: Point Source in Full Jiggle Map no Raster**

### **4.4.1 Summary**

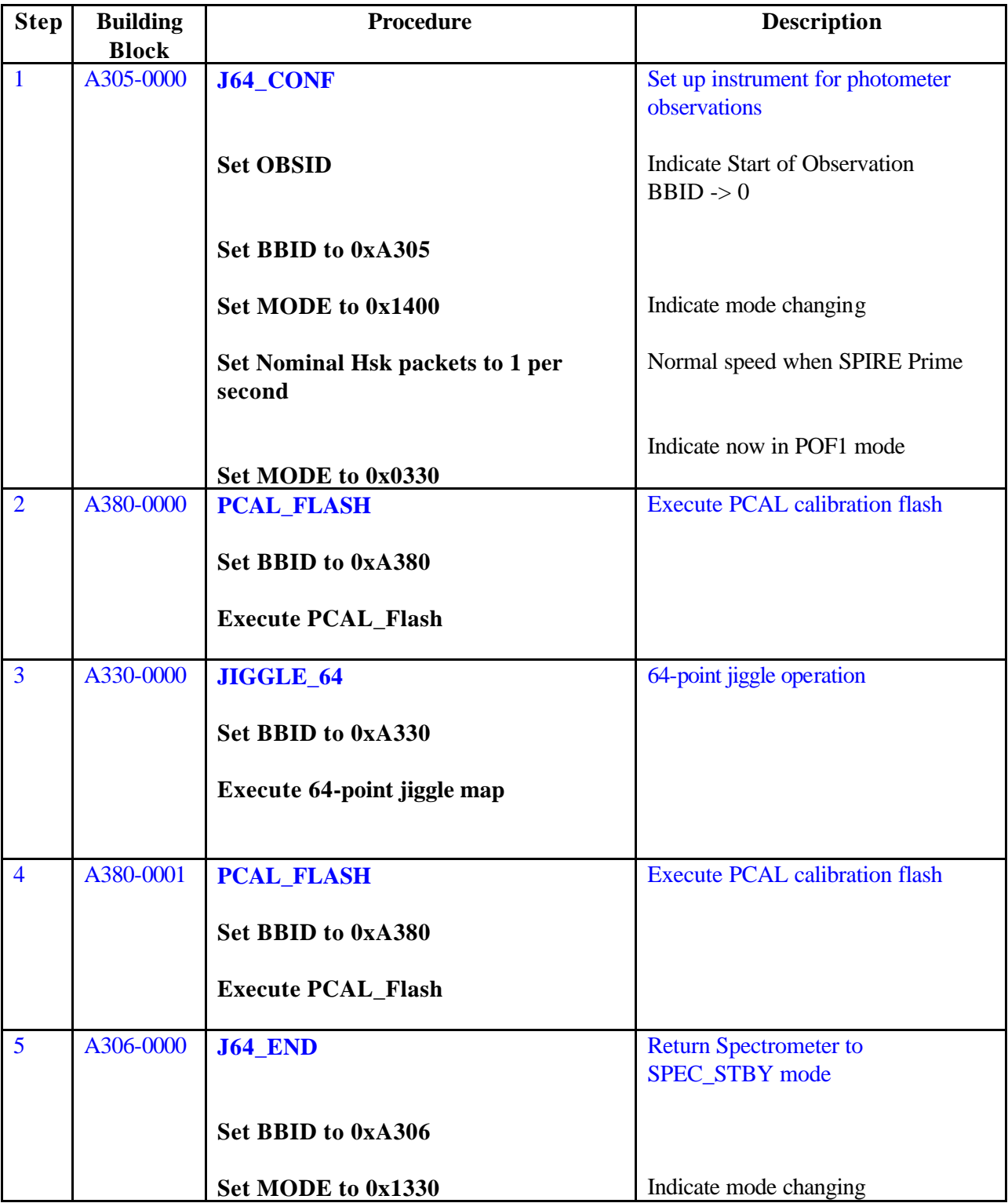

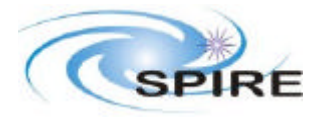

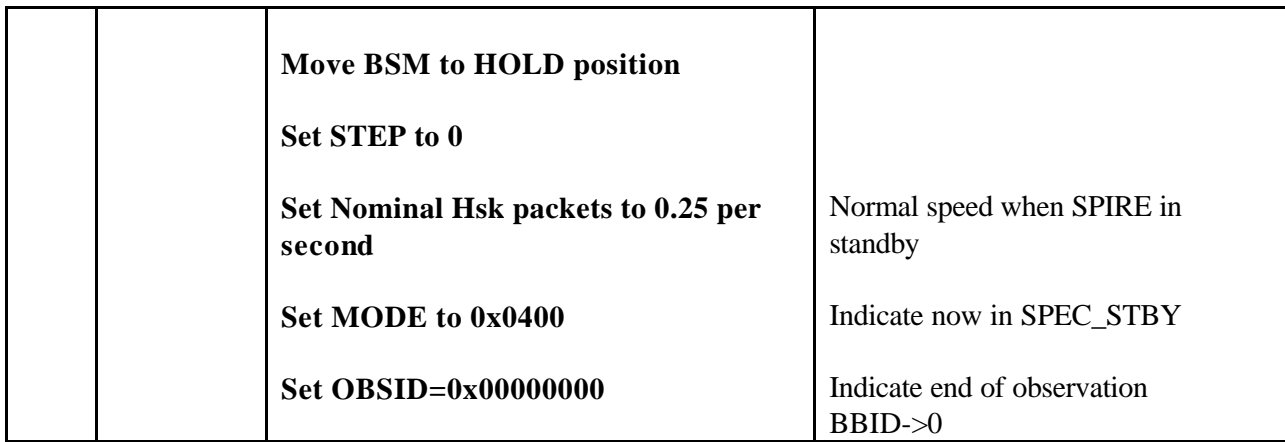

### **4.4.2 Test Duration**

Approximately 10 mins

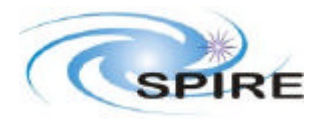

## **4.5 POF3: Point Source in Full Jiggle Map with Raster**

### **4.5.1 Summary**

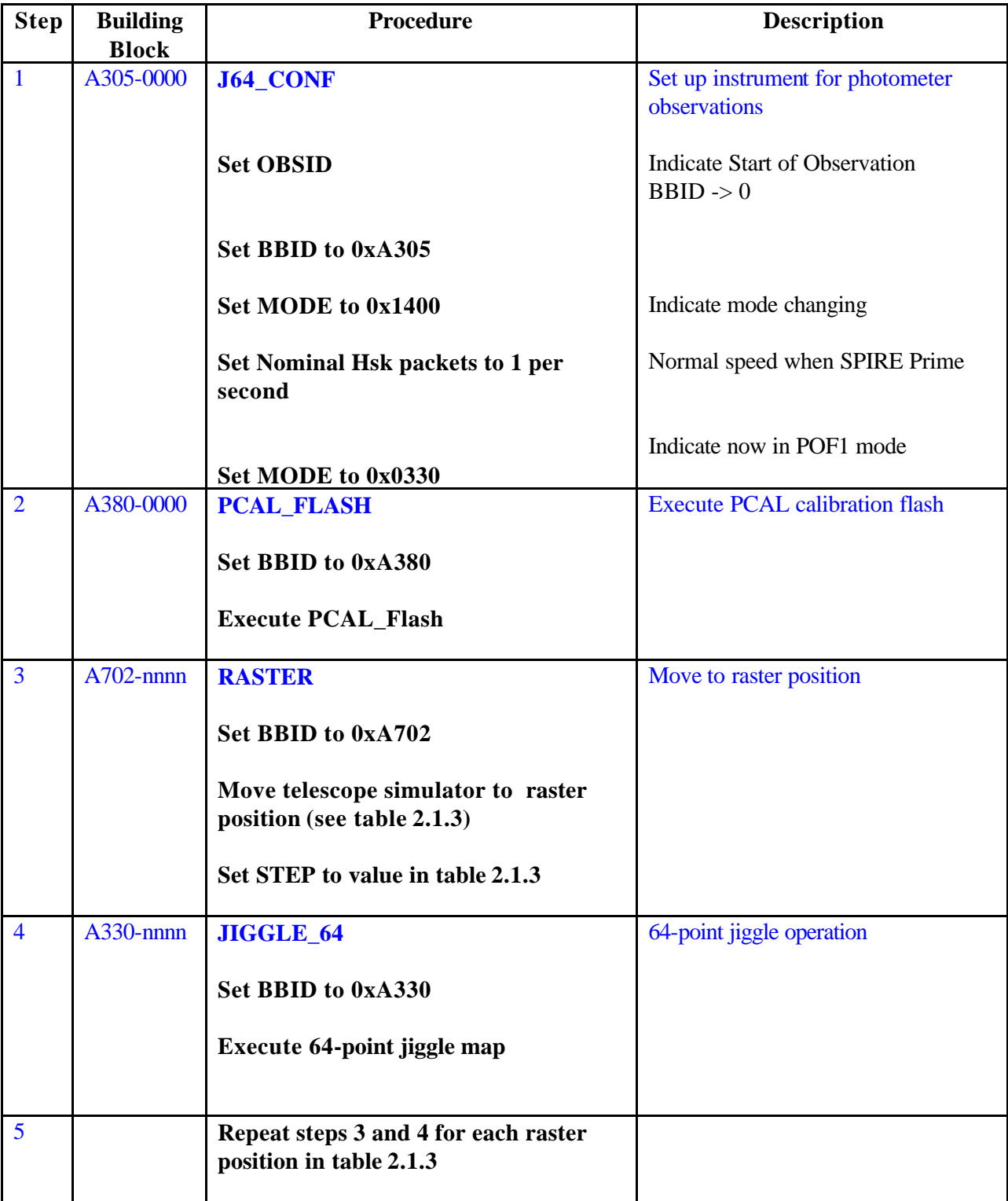

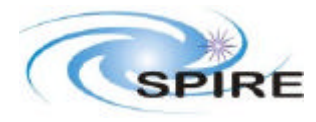

Instrument Observations Tests with PFM1 K.J. King

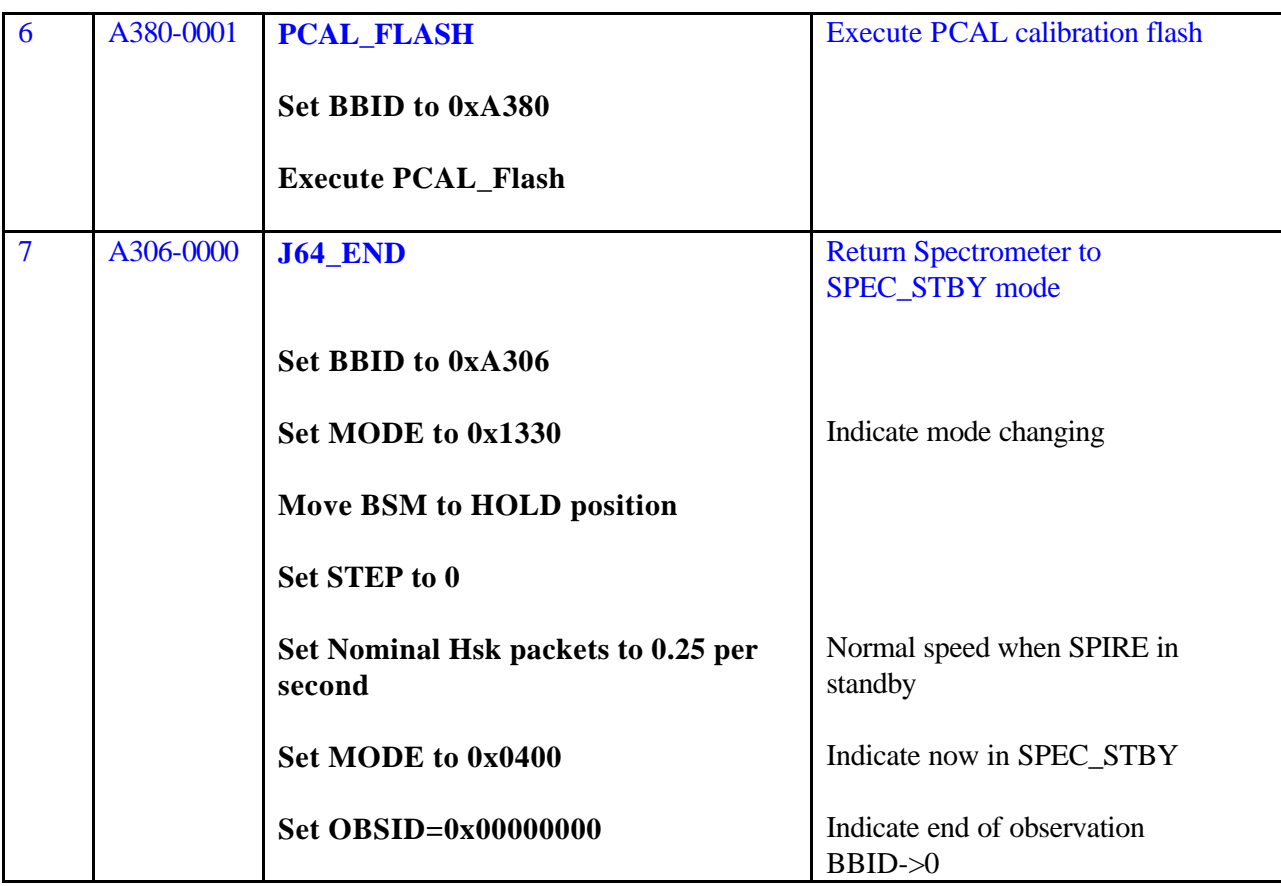

#### **4.5.2 Test Duration**

Approximately 65 mins

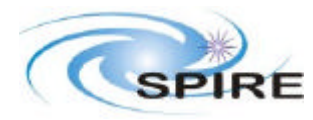

## **4.6 POF5: Scanning without chopping**

### **4.6.1 Summary**

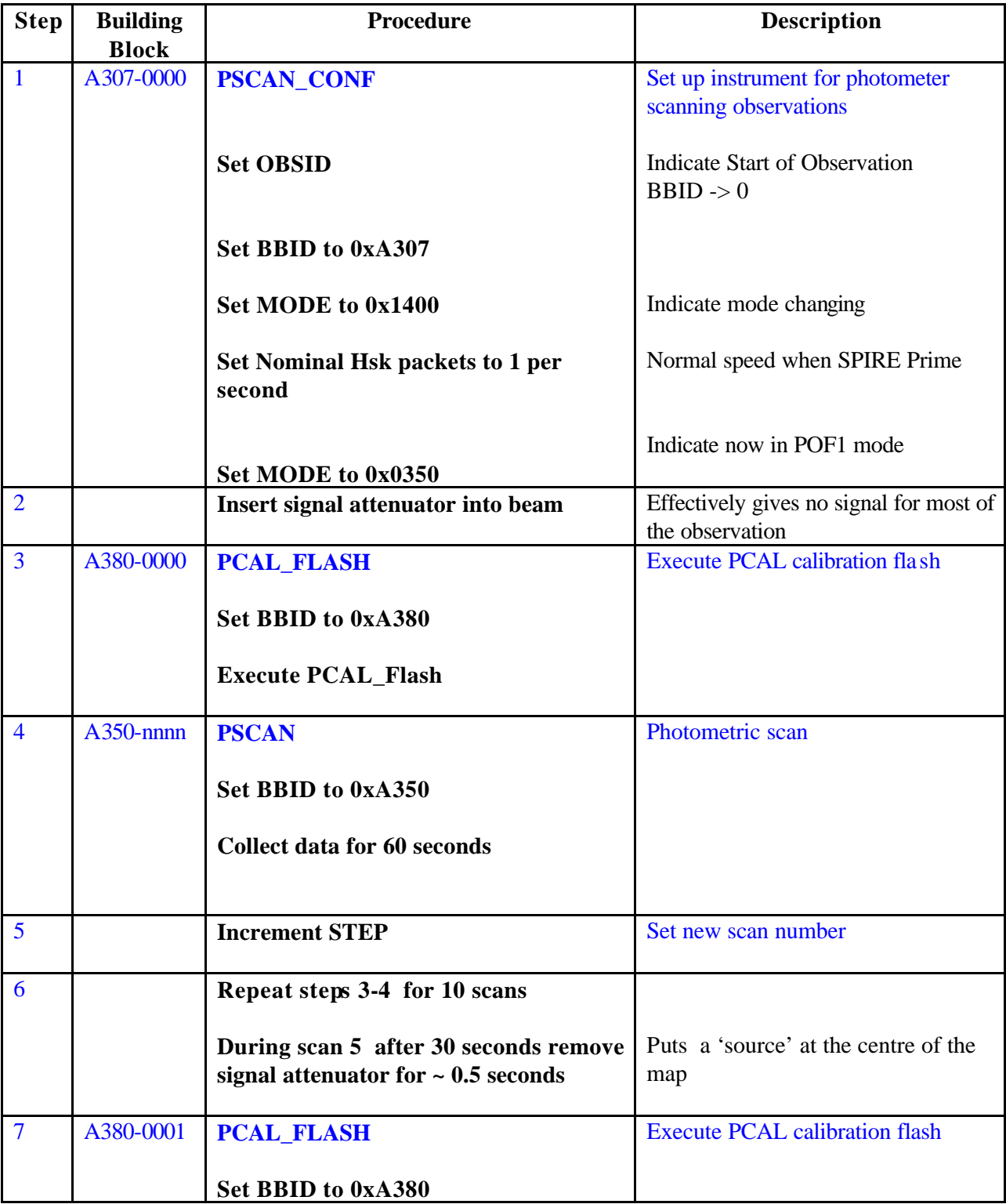

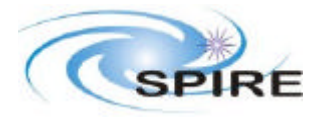

Instrument Observations Tests with PFM1 K.J. King

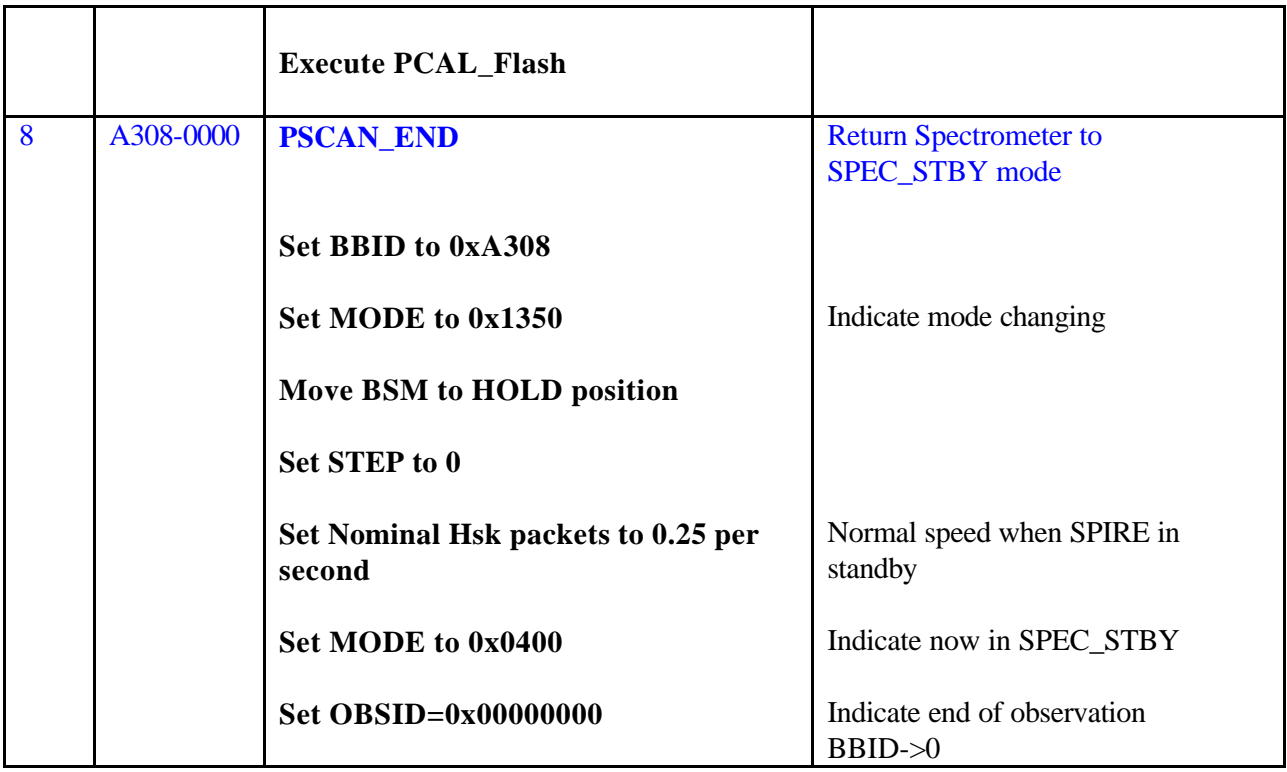

#### **4.6.2 Test Duration**

Approximately 15 mins